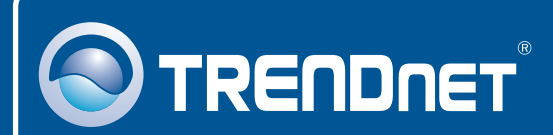

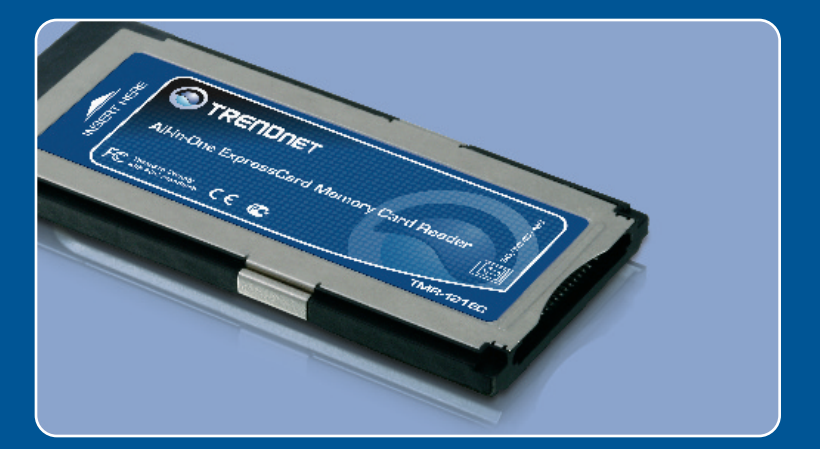

# Lühike paigaldusjuhend<br>En BIK

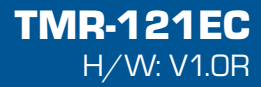

# **Sisukord**

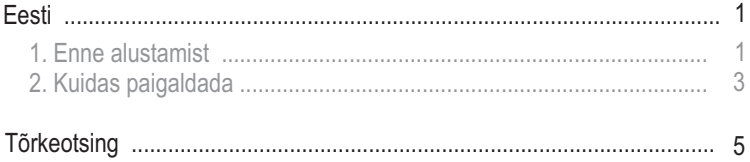

## **1. Enne alustamist**

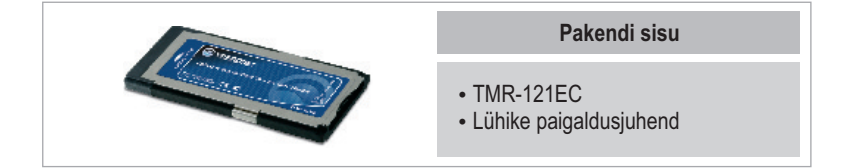

### **Minimaalsed nõuded süsteemile**

- Express Card /34 või Express Card/54 pesa
- Keskprotsessor: 300Mhz või rohkem / 800Mhz või rohkem (Windows Vista)<br>• Mälu: 256MB RAM või rohkem / 512MB RAM või rohkem (Windows Vista)
- Mälu: 256MB RAM või rohkem / 512MB RAM või rohkem (Windows Vista)<br>• Windows 2000/XP(32-/64-bit)/Vista(32-/64-bit), Mac OS X (10.1 ~ 10.5)
- Windows 2000/XP(32-/64-bit)/Vista(32-/64-bit), Mac OS X (10.1 ~ 10.5)<br>• Toetatud mälukaardid
- Toetatud mälukaardid

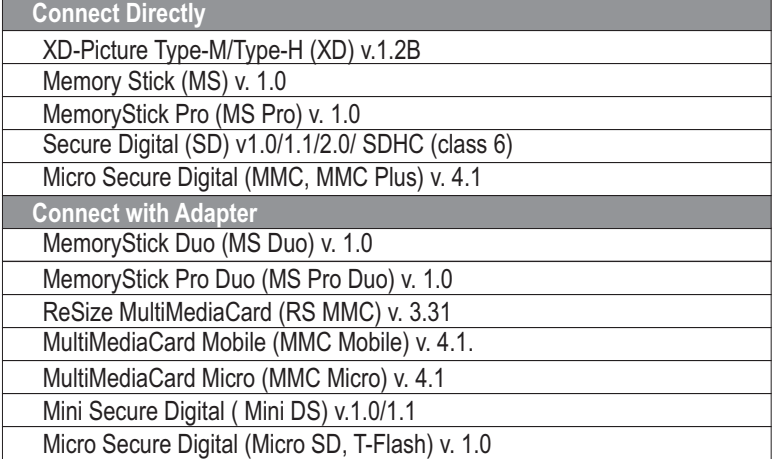

## **Rakendus**

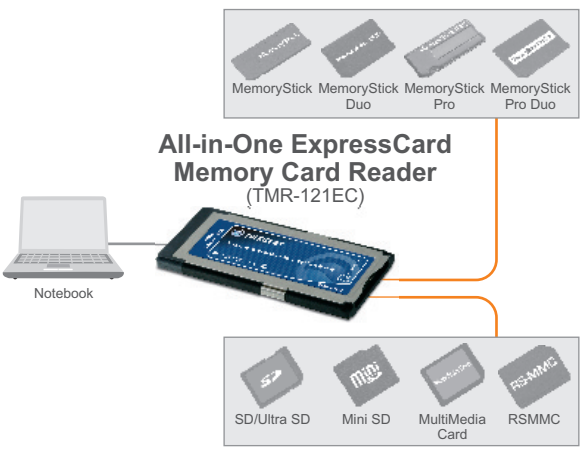

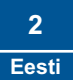

# **2. Kuidas paigaldada**

**Märkus:** Mac OS X`ile (10.1~10.5) paigaldamise juhiste kohta leiate informatsiooni Tõrkeotsingu osa küsimusest 1.

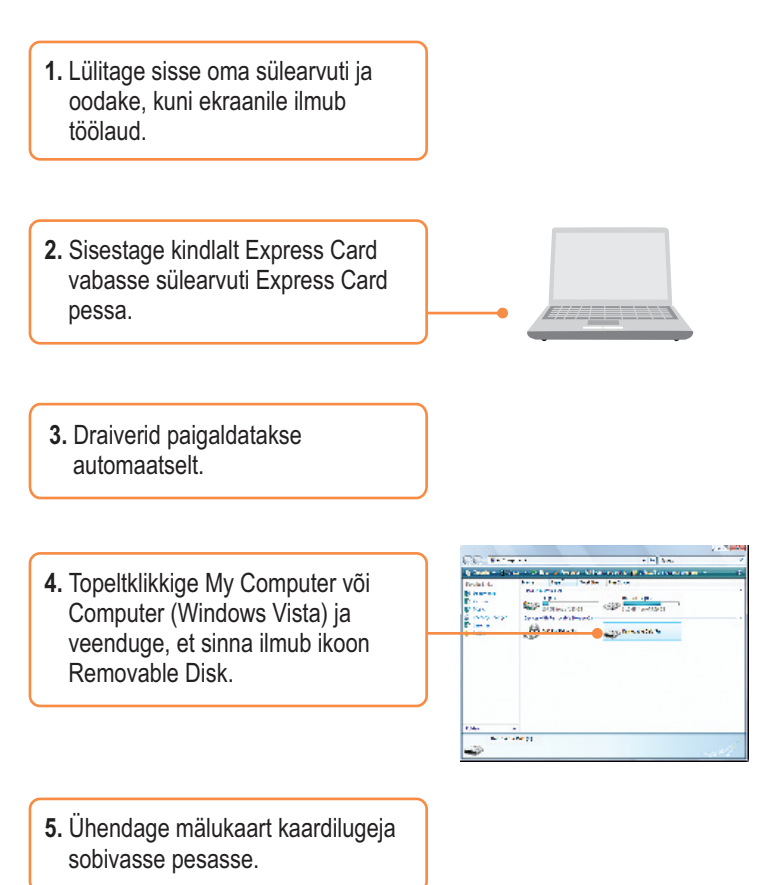

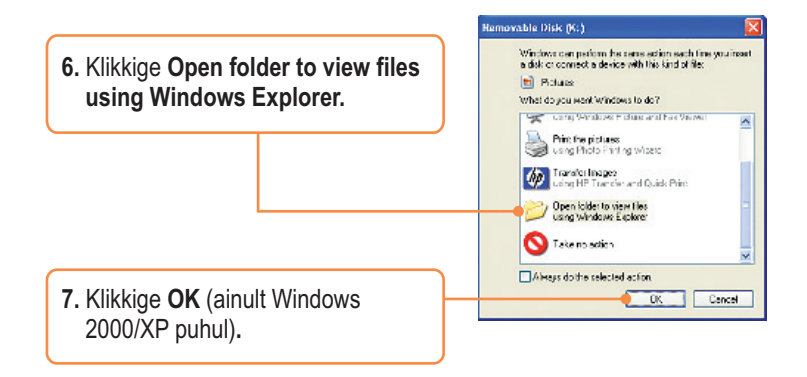

#### **Teie seadmete registreerimine**

Et kindlustada teid parima teeninduse ja toega, palun leidke moment, et registreerida teie toode OnLines - **www.Trendnet.com/register** Täname, et te valisite TRENDnet'i.

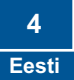

#### **K1: Kuidas ma saan paigaldada TMR-121EC oma Macintoshi?**

**V1:**  Esiteks, veenduge, et kasutate Macintoshis Mac OS X (10.1~10.5). Teised Mac OS versioonid ei ole toetatud. Teiseks, lülitage oma sülearvuti sisse. Kolmandaks, sisestage TMR-121EC kindlalt vabasse ExpressCard pessa. Draiverid paigaldatakse automaatselt. Neljandaks, sisestage mälukaart TMR-121EC`i. Viiendaks, mälukaart ilmub eemaldatava meediaseadme ikoonina (nimetus ja ikoonide ilmumine sõltub mälukaardi tüübist).

#### **K2: Kas ma saan TMR-121EC`I kokku/lahti ühendada, kui arvuti töötab?**

**V2:** Jah, Te saate TMR-121EC`I kokku/lahti ühendada, kui arvuti töötab, sest TMR-121EC on Plug-and-Play ja kuumühendusega.

#### **K3: Ma ei saa paigaldada mälukaarti TMR-121EC`i. Mida ma peaksin tegema?**

**V3:** Esiteks, veenduge, et kasutate toetatud mälukaarti (vt. Osa 1). Teiseks, sisestage XD-Picture kaart, kuldsed kontaktid üleval pool. Sisestage kõik mälukaardid kuldsed kontaktid üleval pool. Kolmandaks, järgmiste mälukaartide jaoks vajate adapterit: MS Duo, MS Pro Duo, RS MMC, MMC Mobile, MMC Micro, Mini DS, and Micro SD.

#### **Pärast edukat TMR-121EC`i paigaldamist sisestasin ma mälukaardi pessa ja K4: see ei tööta. Mida ma peaksin tegema?**

**V4:** Veenduge, et mälukaart on TMR-121EC`i korralikult sisestatud.

Kui teil endiselt esineb probleeme või on küsimusi **TMR-121EC** Memory Card Reader/Writer kohta, lugege lisateavet kasutusjuhendist utiliidi & draiveri CD-plaadilt (Inglise keeles) või võtke ühendust TRENDneti tehnilise toe osakonnaga.

#### **Sertifikaadid:**

Antud seade on testitud ja leitud vastavaks FCC ja CE seadustega.

1. Antud seade ei põhjusta kahjulikke häireid.

2. Antud seade peab vastu võtma kõik saadud häired, sealhulgas häired, mis võivad põhjustada soovimatut tööd.

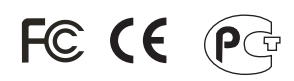

Elektri- ja elektroonikatoodete jäätmeid ei tohi ära visata koos olmejääkidega. Abivahendite olemasolu korral palume ümber töötlemiseks sorteerida. Küsi nõu jäätmete ümber töötlemise kohta oma kohalikult jaemüüjalt.

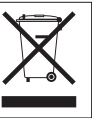

MÄRKUS: TOOTJA EI VASTUTA ÜHEGI TV VÕI RAADIO HÄIRETE EEST, MIS ON PÕHJUSTATUD ANTUD SEADME LUBAMATUST ÜMBEREHITAMISEST. IGASUGUNE ÜMBERMODIFITSEERIMINE TÜHISTAB AUTORIVASTUTUSE ANTUD SEADMELE.

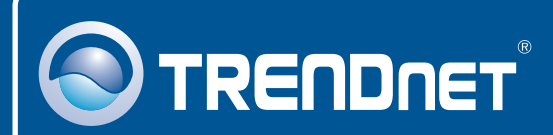

## Product Warranty Registration

**Please take a moment to register your product online. Go to TRENDnet's website at http://www.trendnet.com/register**

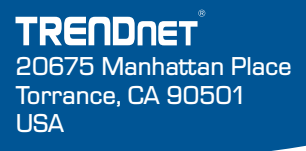

Copyright ©2008. All Rights Reserved. TRENDnet.